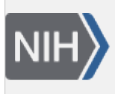

**U.S. National Library of Medicine** National Center for Biotechnology Information

**NLM Citation:** Madden T. Functionality offered by BLAST+ applications. 2008 Jun 23 [Updated 2020 Sep 25]. In: BLAST<sup>®</sup> Command Line Applications User Manual [Internet]. Bethesda (MD): National Center for Biotechnology Information (US); 2008-. **Bookshelf URL:** https://www.ncbi.nlm.nih.gov/books/

## **Functionality offered by BLAST+ applications**

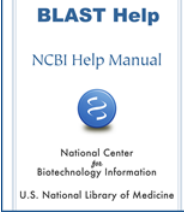

## Tom Madden<sup>1</sup>

Created: June 23, 2008; Updated: September 25, 2020.

The functionality offered by the BLAST+ applications has been organized by program type, as to more closely resemble Web BLAST.

As an example, to run a search of a nucleotide query (translated "on the fly" by BLAST) against a protein database one would use the blastx application. The blastx application will also work in "Blast2Sequences" mode (i.e.: accept FASTA sequences instead of a BLAST database as targets) and can also send BLAST searches over the network to the public NCBI server if desired.

The BLAST+ package offers three categories of applications: 1.) search tools, 2.) BLAST database tools, and 3.) sequence filtering tools. The blastn, blastp, blastx, tblastx, tblastn, psiblast, rpsblast, and rpstblastn are considered search applications, as they execute a BLAST search, whereas makeblastdb, blastdb\_aliastool, makeprofiledb, and blastdbcmd are considered BLAST database applications, as they either create or examine BLAST databases.

There is also a new set of sequence filtering applications described in the section [Sequence filtering applications](https://www.ncbi.nlm.nih.gov/books/n/helpblastclaum/usrman_BLAST_feat/#usrman_BLAST_feat.Sequence_filtering_app)  and an application to build database indices that greatly speed up megablast in some cases (see section titled [Megablast indexed searches\)](https://www.ncbi.nlm.nih.gov/books/n/helpblastclaum/usrman_BLAST_feat/#usrman_BLAST_feat.Megablast_indexed_sear).